## **Flatten PDF Fillable Forms Before Uploading into ECF**

PDF fillable forms must be flattened before they are filed in CM/ECF. This will ensure the documents can be viewed on all devices, and will remove the ability to edit and add values to documents after filing.

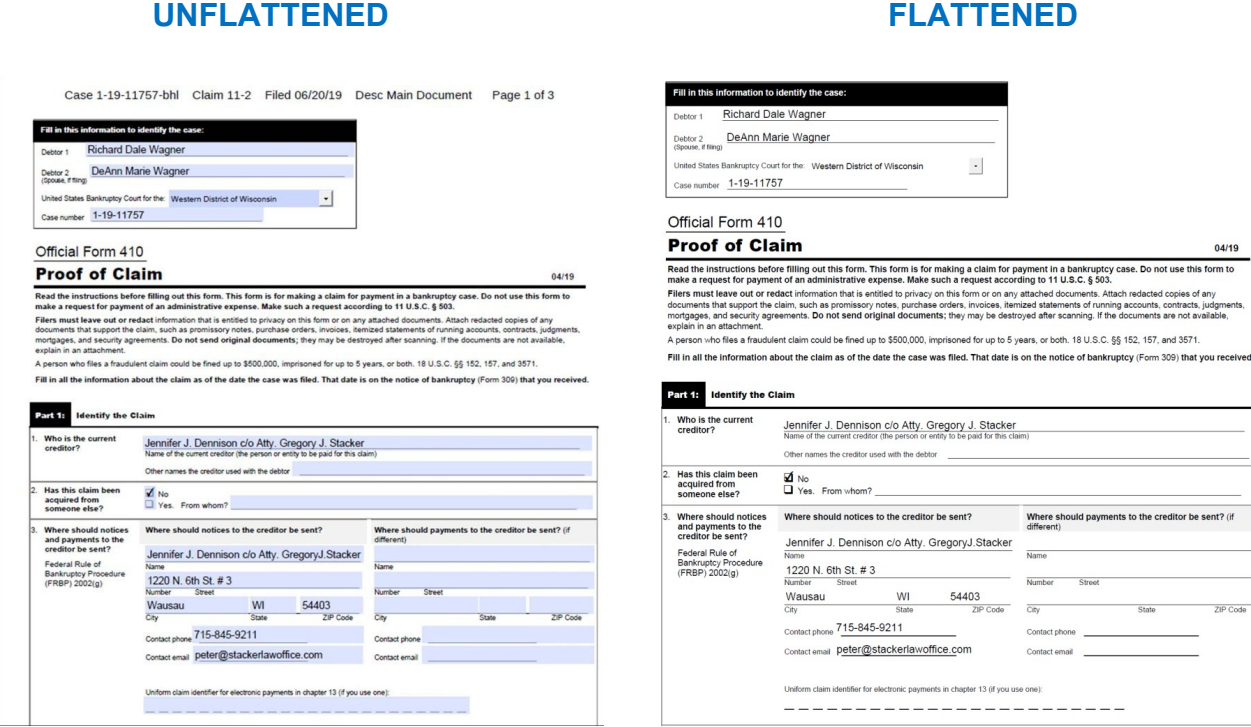

The steps to "flatten" a PDF fillable form can be found on the *[Western District of Wisconsin Bankruptcy's Website.](https://www.wiwb.uscourts.gov/flattening-pdf-file)*

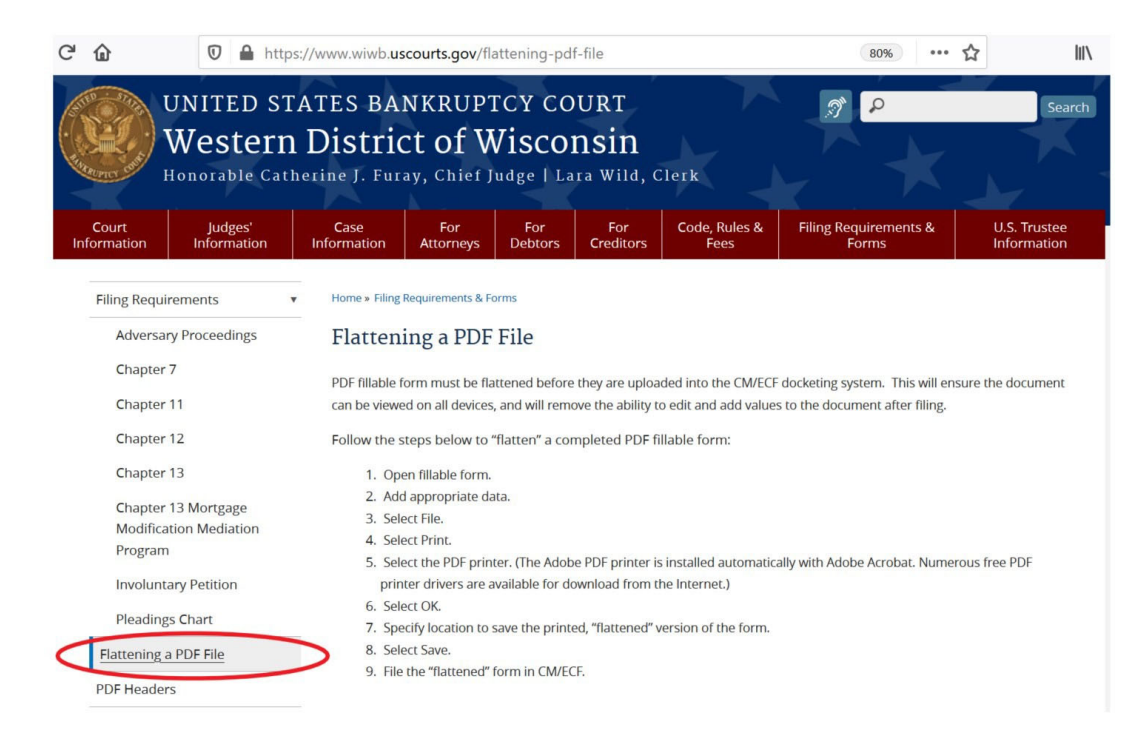